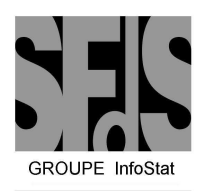

## Les après-midis d'InfoStat Plans d'Expériences Numériques

Jeudi 24 Mars 2005

à l'Institut Henri Poincaré, 11 rue Pierre et Marie Curie, 75005 Paris Amphithéâtre Hermite (RDC) Métro : R.E.R. Luxembourg

WEB : http://www.sfds.asso.fr/

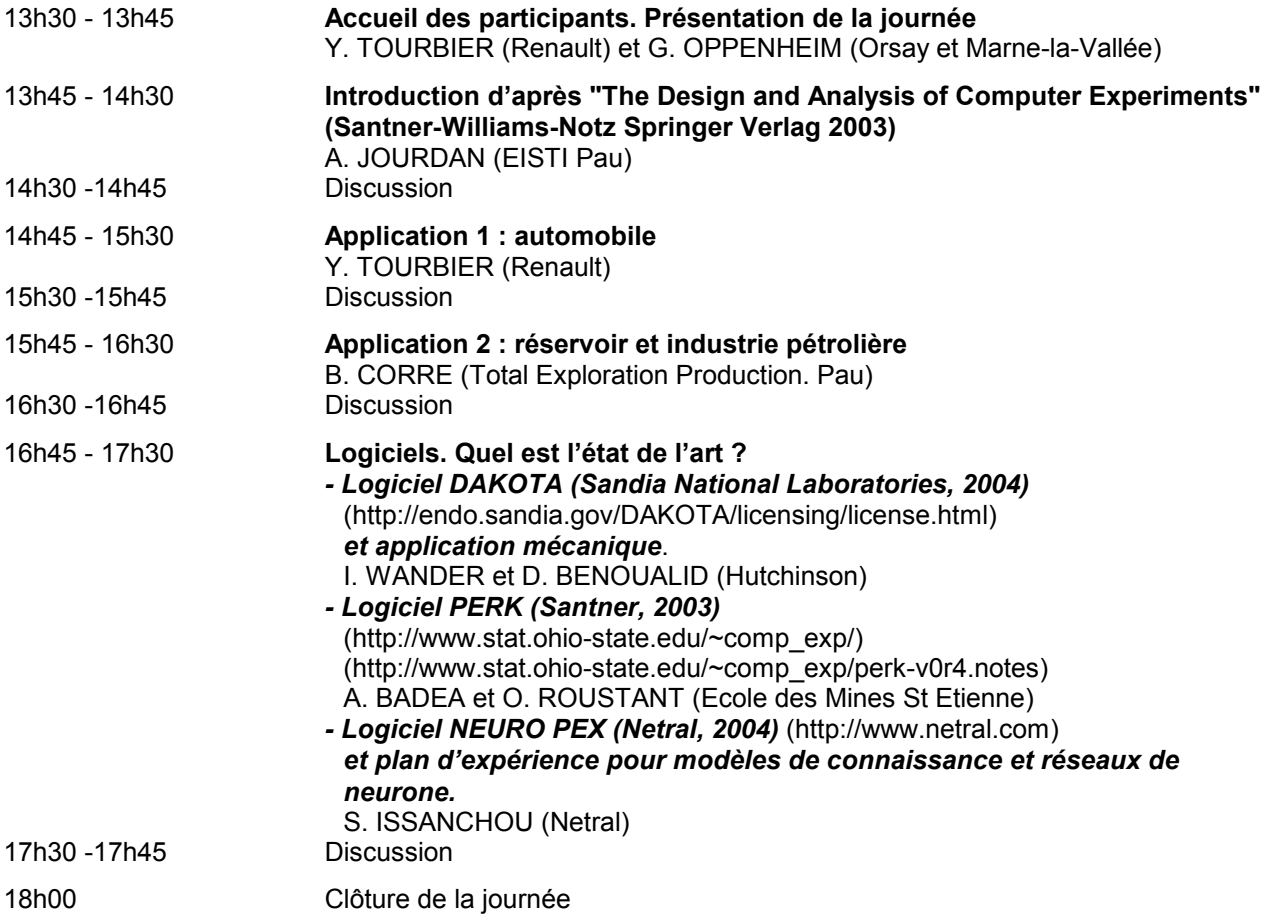

La participation à la demi-journée du 24 mars 2005 est gratuite pour les membres de la SFdS. Néanmoins, afin d'en faciliter l'organisation, nous vous prions de bien vouloir vous inscrire en retournant le présent coupon à l'adresse suivante :

Société Française de Statistique - Institut Henri Poincaré 11 rue Pierre et Marie Curie 75231 Paris cedex 05 ou par e-mail à sfds@ihp.jussieu.fr M. Mme Mlle Nom :………………………………….. Prénom :………………………….. Organisme : …………………………………………………………………………………. Adresse : ……………………………………………………………………………………. Tél. :………………………… Fax :…………………….. E-mail : ……………………….